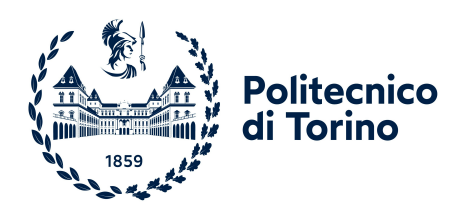

Facoltà di Ingegneria Corso di Laurea Magistrale in Ingegneria Aerospaziale

## TESI DI LAUREA

Simulazioni RANS con funzioni di parete: valutazione della capacità predittiva in flussi con separazione

*Allievo:* Federico Marino *Relatore:* Ch.mo Prof. Andrea Ferrero

ANNO ACCADEMICO 2022-2023

# Indice

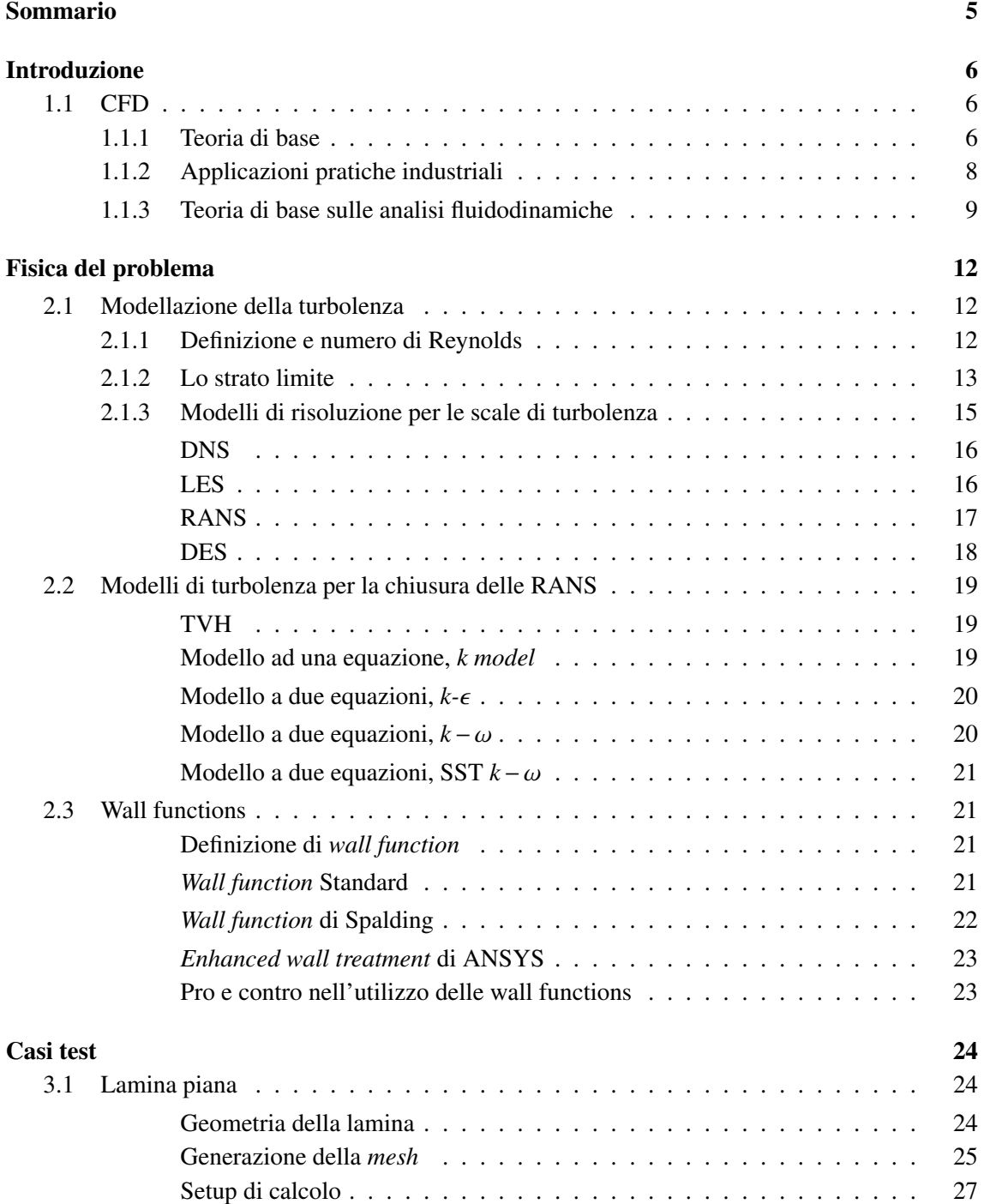

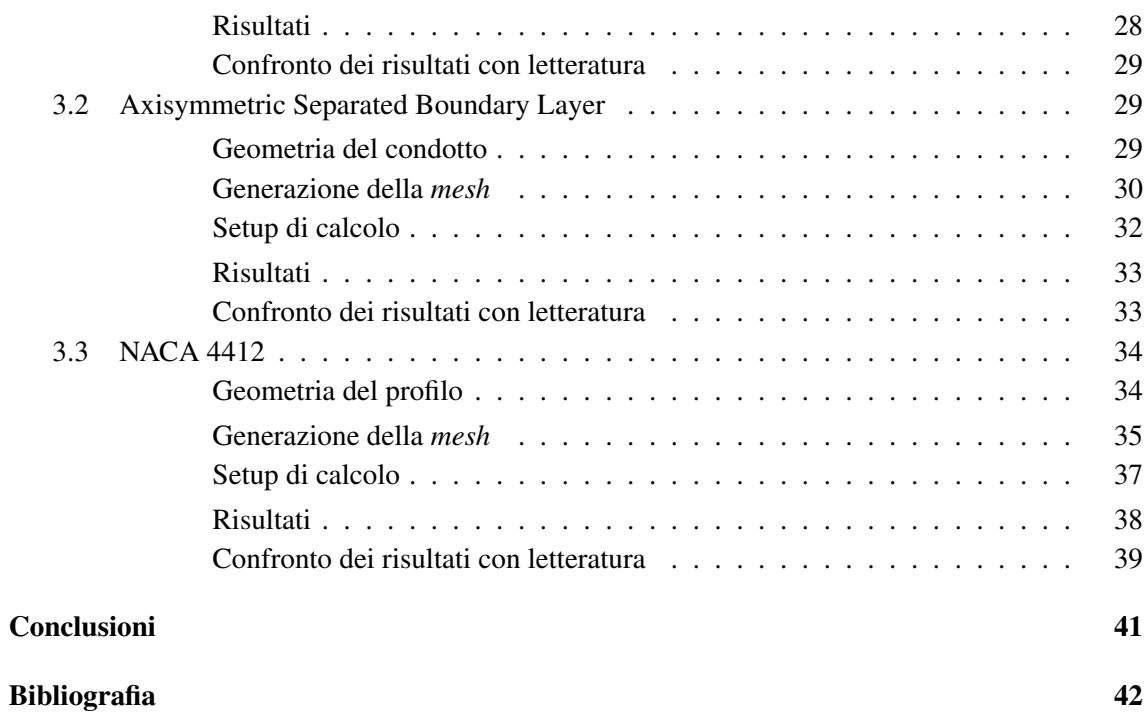

## <span id="page-4-0"></span>Sommario

Lo scopo del lavoro è valutare i limiti nella capacità predittiva di simulazioni RANS con funzioni di parete. Si è posta l'attenzione su flussi caratterizzati da separazioni, confrontando i risultati ottenuti con funzioni di parete e con griglie sufficientemente fini da risolvere il sottostrato viscoso. Si sono considerati diversi casi test di interesse aeronautico..

## Abstract

The purpose of this work is to assess the limitations in the predictive capacity of RANS simulations with wall functions. Attention has been focused on flows characterized by separations, comparing the results obtained with wall functions and grids fine enough to resolve the viscous sublayer. Various test cases of aeronautical interest have been considered.

## <span id="page-5-0"></span>Introduzione

## <span id="page-5-1"></span>1.1 CFD

### <span id="page-5-2"></span>1.1.1 Teoria di base

Da diversi anni nelle applicazioni industriali si è visto un progressivo accrescimento dell'utilizzo delle tecniche dette CFD (*Computational Fluid Dynamics*), affiancando o addirittura sostituendo le classiche analisi fluidodinamiche nelle gallerie del vento. Ciò è da implicare a diversi fattori, tra cui:

- costi complessivi del *setup* minori
- semplificazione del processo di replicabilità dell'analisi
- nessuna necessità di una struttura dedicata dove condurre l'analisi
- possibilità di misurare diverse grandezze difficilmente ottenibili nella realtà sperimentale.

L'utilizzo di tale tecnica prevede l'uso di diversi programmi che si basano sui cosiddetti modelli agli elementi finiti o volumi finiti.

Nel caso degli elementi finiti il dominio di calcolo, ossia l'analogo computazionale dello spazio dove si muoverà il fluido, viene suddiviso in diversi nodi che, uniti fra loro, formano i cosiddetti elementi. Tali elementi possono essere di diverse forme ma i più comuni sono triangolari e quadrangolari. I metodi agli elementi finiti prevedono la risoluzione delle equazioni di governo espresse in forma debole mediante l'approccio di Galerkin.

Per quanto riguarda i volumi finiti il concetto di base consiste nell'andare ad applicare i principi di conservazione scritti in forma integrale ai singoli elementi.

Oltre al dominio, ai nodi e agli elementi, un ruolo fondamentale è giocato dai cosiddetti contorni ossia i limiti estremi del dominio di calcolo. A seconda della natura del flusso sarà necessario imporre o meno delle condizioni al contorno su tali bordi. Queste condizioni dette al "contorno" possono essere di due tipi:

• di Neumann, dove nel nodo viene imposto un valore numerico della grandezza ben preciso, ad esempio:

$$
u(x_i) = a; \qquad \text{con} \qquad a \in \mathbb{R} \tag{1.1}
$$

• di Dirichlet, dove viene specificato il valore della derivata della grandezza in quel nodo, ad esempio:

$$
\frac{\partial u}{\partial x_i} = a \qquad \text{con} \qquad a \in \mathbb{R}.\tag{1.2}
$$

Nell'ambito dei volumi finiti applicati a problemi stazionari, l'approccio classicamente utilizzato consiste nel definire una soluzione iniziale di tentativo che verrà poi integrata nel tempo applicando i principi di conservazione a ogni cella del dominio. La simulazione verrà arrestata quando le derivate nel tempo (i cosiddetti residui) delle grandezze conservative scenderanno sotto una soglia predefinita, garantendo il raggiungimento della stazionarietà.

L'accuratezza dello schema numerico usato dipende, oltre che dall'ordine di accuratezza dello stesso, dalla discretizzazione del dominio di calcolo, ossia la *mesh*. In sostanza essa può essere più o meno fitta, a seconda del grado di discretizzazione del dominio. Una *mesh* molto fitta tende a restituire risultati più accurati, in quanto l'errore di discretizzazione tende a diminuire raffinando la *mesh*, ma aumenta il costo computazionale dell'analisi visto che le equazioni dovranno essere risolte per un numero maggiore di punti rispetto ad una *mesh* meno fitta. Una visualizzazione di un dominio di calcolo in cui si passa da una *mesh* meno discretizzata ad una più discretizzata è riportata in Fig. [1.1.](#page-6-0) La scelta più appropriata della *mesh* è da ricercare nel compromesso tra costo computazionale e precisione dei risultati, che come detto è stabilita dall'utente.

<span id="page-6-0"></span>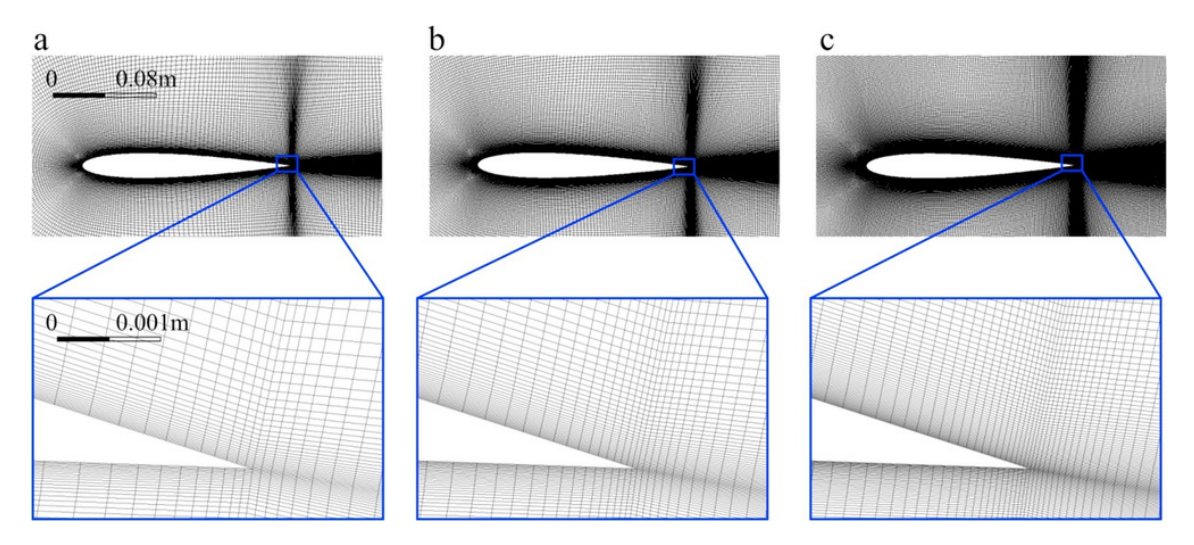

Figura 1.1: Esempio di profilo NACA 0012 sottoposto a diverse fasi di raffinamento della *mesh*. Da sinistra a destra si passa da un dominio meno discretizzato ad uno più discretizzato [\[1\]](#page-41-0)

### <span id="page-7-0"></span>1.1.2 Applicazioni pratiche industriali

Nel settore industriale la CFD trova largo impiego. In generale, in qualsiasi applicazione che veda coinvolta il movimento di un fluido è probabile che si usi questa tecnica per effettuare predizioni sul comportamento del fluido. Alcune applicazioni più comuni sono [\[2\]](#page-41-1):

- meccanica e trasmissione del calore
- verifica delle interazioni fluido-struttura
- flussi liberi
- flussi in condotti
- analisi su *mixing* di composti chimici
- turbomacchine
- ambito navale
- ambito eolico.

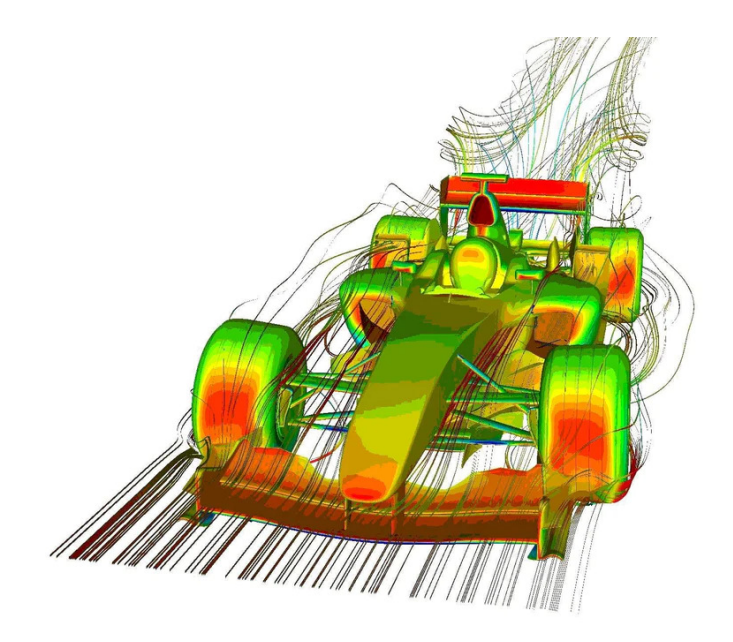

Figura 1.2: Esempio di applicazione delle tecniche CFD per l'analisi di un flusso attorno ad un'auto di Formula 1 [\[3\]](#page-41-2)

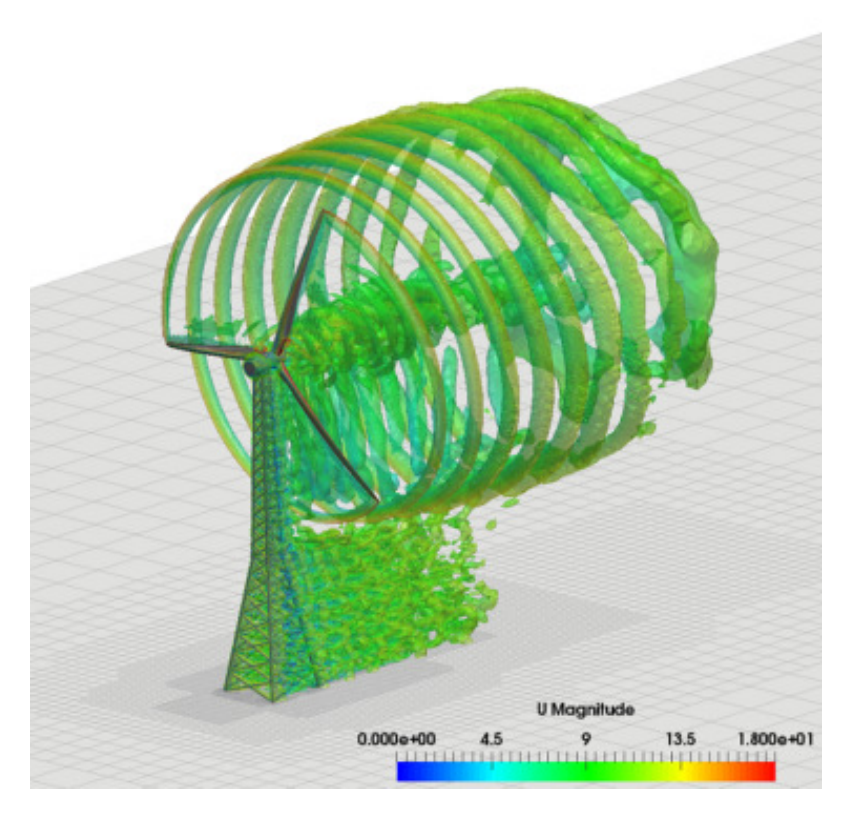

Figura 1.3: Esempio di simulazione DDES su una pala eolica [\[4\]](#page-41-3)

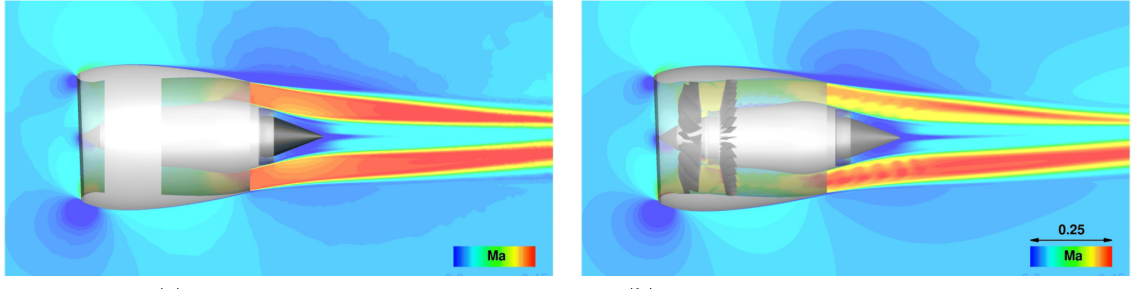

(a) Engine BC RANS result

 $(b)$  Fine mesh result at highest temporal resolution

Figura 1.4: Esempio di modellazione di un motore turbofan [\[5\]](#page-41-4)

## <span id="page-8-0"></span>1.1.3 Teoria di base sulle analisi fluidodinamiche

Per valutare il campo di moto come mostrato nei precedenti esempi bisogna integrare le equazioni di governo dopo averle discretizzate. Nel caso delle analisi fluidodinamiche il sistema di equazioni che si va a risolvere è quello di Navier-Stokes [\[6](#page-41-5)[–8\]](#page-41-6), derivate da quelle di Boltzmann [\[9](#page-41-7)[–11\]](#page-41-8). In breve il sistema è composto da tre equazioni che esprimono rispettivamente:

- conservazione della massa
- conservazione della quantità di moto (QDM)
- conservazione dell'energia.

Questo sistema di tre equazioni differenziali alle derivate parziali è comunque valido solo se è rispettata l'ipotesi del continuo. Ad oggi non esiste una soluzione in forma chiusa del problema.

Tali equazioni si riassumono in forma differenziale conservativa come:

<span id="page-9-0"></span>
$$
\frac{\partial \rho}{\partial t} + \frac{\partial (\rho u_i)}{\partial x_i} = 0 \tag{1.3}
$$

<span id="page-9-1"></span>
$$
\frac{\partial(\rho u_i)}{\partial t} + \frac{\partial(\rho u_i u_j)}{\partial x_j} = -\frac{\partial p}{\partial x_i} + \frac{\partial \tau_{ij}}{\partial x_j} + \rho f_i
$$
(1.4)

$$
\frac{\partial(\rho e)}{\partial t} + (p + \rho e) \frac{\partial u_i}{\partial x_i} = \frac{\partial (\tau_{ij} u_j)}{\partial x_i} + \rho f_i u_i + \frac{\partial (\dot{q}_i)}{\partial x_i} + r.
$$
\n(1.5)

Per la risoluzione si rende necessario l'inserimento di altre due equazioni, ossia quella dei gas perfetti:

$$
p = \rho R^* T \tag{1.6}
$$

e quella che lega il calore specifico all'energia interna e alla temperatura:

$$
e = c_v T. \tag{1.7}
$$

Rispetto le equazioni precedentemente discusse si definiscono le variabili:

- $\bullet$   $\rho$  densità del fluido
- *u<sup>i</sup>* ed *u<sup>j</sup>* componenti di velocità del flusso
- *p* pressione
- $τ_{ij}$  componenti del tensore degli sforzi
- *f<sup>i</sup>* componente della generica forza di volume applicata
- *e* energia interna
- *q*˙*<sup>i</sup>* flusso di calore lungo la direzione i-esima
- *r* termine di generazione o dissipazione dell'energia del fluido
- *R*∗ costante dei gas ideali
- *T* temperatura del fluido
- $c_v$  calore specifico a volume costante.

Così facendo si hanno sette equazioni (quella della quantità di moto va espressa lungo le tre direzioni spaziali) in sette incognite, pertanto il sistema è risolvibile.

In ultimo, in caso di flussi particolari si possono usare diverse forme delle equazioni, eliminando alcuni termini. Alcune semplificazioni da apportare al sistema di equazioni in base al tipo di flusso sono ad esempio: fluido incomprimibile, trasformazioni adiabatiche, fluido inviscido ecc. Pertanto, essendo il sistema più snello, il costo computazionale sarà minore. Ad esempio, nel caso di flusso incompressibile ed isotermo, le Eq.ni [1.3](#page-9-0) e [1.4](#page-9-1) si modificano in:

$$
\frac{\partial u_i}{\partial x_i} = 0 \tag{1.8}
$$

$$
\frac{\partial u_i}{\partial t} + u_j \frac{\partial u_i}{\partial x_j} = -\frac{1}{\rho} \frac{\partial p}{\partial x_i} + v \frac{\partial^2 u_i}{\partial x_j^2}.
$$
\n(1.9)

## <span id="page-11-0"></span>Fisica del problema

### <span id="page-11-1"></span>2.1 Modellazione della turbolenza

#### <span id="page-11-2"></span>2.1.1 Definizione e numero di Reynolds

Uno dei problemi aperti della fisica odierna è la questione della turbolenza. Un flusso turbolento è identificato da fenomeni tridimensionali, multiscala e non stazionari. Il problema risiede nel fatto che la turbolenza è intrinsecamente caotica, pertanto nessun modello è in grado di prevedere un moto turbolento con estrema accuratezza. Parlando delle scale di turbolenza si ha che le grandi scale sono caratterizzate dal fatto che gli effetti inerziali sono predominanti [\[12\]](#page-41-9), mentre le scale più piccole (dette di Kolmogorov [\[13\]](#page-42-0)) sono caratterizzate dalla predominanza degli effetti viscosi. In queste ultime scale si ha la dissipazione dell'energia cinetica turbolenta in energia termica, sotto forma di agitazione molecolare. Data la mole di fenomeni coinvolti, è facile capire come la modellazione della turbolenza sia ancora difficoltosa.

Un parametro che viene usato per stabilire le proprietà turbolente di un flusso è il numero di Reynolds [\[14](#page-42-1)[–17\]](#page-42-2), definito come:

$$
Re = \frac{\rho uL}{\mu} \approx \frac{\text{forze inerziali}}{\text{forze viscose}}
$$
 (2.1)

dove:

- $\bullet$   $\rho$  è la densità del fluido considerato
- *u* è la velocità del flusso
- *L* è la lunghezza caratteristica del flusso (corda alare, diametro, diametro idraulico)
- $\bullet$   $\mu$  è la viscosità dinamica del fluido.

Tale parametro tiene conto del rapporto tra le forze inerziali e quelle viscose. Un basso numero di Reynolds è indice del fatto che il flusso è laminare, mentre al contrario un flusso ad alto Reynolds è considerato turbolento. Il regime che separa quello laminare da quello turbolento è detto di transizione, ed è caratterizzato da un numero di Reynolds detto a punto di "transizione" o "critico". I valori di Reynolds non sono unici, ma al contrario sono caratteristici di ogni flusso, essendo un parametro che tiene in considerazione la geometria e le proprietà del flusso. Una rappresentazione del legame tra il numero di Reynolds e il livello di turbolenza è riportato in Fig. [2.1.](#page-12-1)

<span id="page-12-1"></span>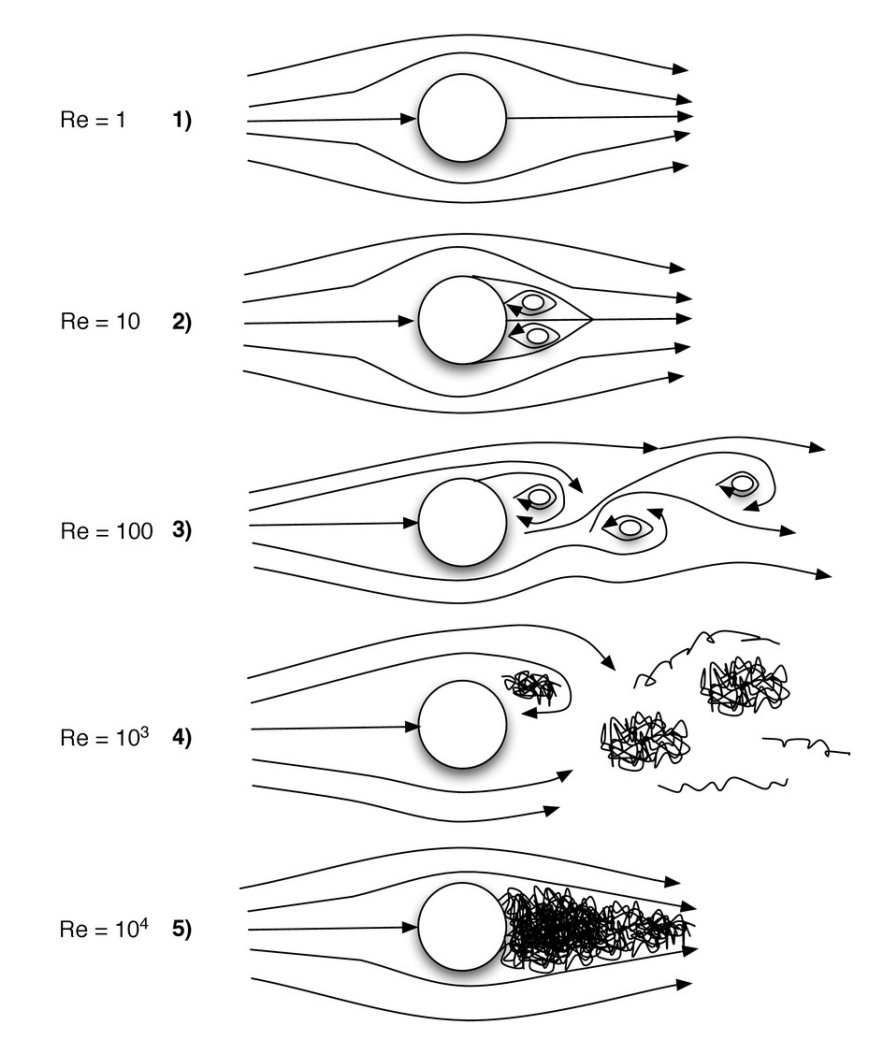

Figura 2.1: Evoluzione del livello di turbolenza di un flusso che investe un cilindro [\[18\]](#page-42-3)

#### <span id="page-12-0"></span>2.1.2 Lo strato limite

Il concetto di strato limite si applica ad un fluido che lambisce una parete solida [\[19–](#page-42-4)[23\]](#page-42-5). Si viene a creare un'interazione tra il fluido e la parete che causa un modificarsi dei profili di velocità del flusso. A contatto con la parete il fluido ha velocità nulla, mentre allontanandosi dalla parete la velocità cresce, fino alla velocità asintotica. Per cui lo strato limite avrà un certo spessore, chiamato δ. Per convenzione lo strato limite si estende dalla parete alla coordinata alla quale la velocità assume il 99% della velocità della corrente indisturbata. All'interno dello strato limite si considerano le variabili di strato limite, definite da Schlichting [\[24\]](#page-42-6) come:

$$
y^{+} = \frac{yu_{\tau}}{v}
$$
 distanza a parete adimensionale (2.2)

dove:

- *y* è la distanza a parete assoluta
- *<sup>u</sup>*τ è la *friction velocity*
- $\bullet$  *v* è la viscosità cinematica.

*y* <sup>+</sup> presenta anche un significato numerico, infatti è possibile esprimere la dimensione della prima cella a parete in termini di *y* <sup>+</sup> per valutare il grado di risoluzione dello strato limite. La dipendenza pratica sarà presentata nel paragrafo [3.1.](#page-24-0) A sua volta la *friction velocity* è definita come:

$$
u_{\tau} = \sqrt{\frac{\tau_w}{\rho}}\tag{2.3}
$$

dove:

- <sup>τ</sup>*<sup>w</sup>* è lo sforzo viscoso a parete
- $\bullet$   $\rho$  è la densità

Si definisce lo sforzo viscoso a parete:

$$
\tau_w = \rho v \left( \frac{dU}{dy} \right). \tag{2.4}
$$

In ultimo definiamo la velocità adimensionale come:

$$
u^+ = \frac{u}{u_\tau}.\tag{2.5}
$$

Dalla legge di parete si ha che lo strato limite viene suddiviso in diverse zone, a seconda degli effetti predominanti in ciascuna zona, a cui viene associato un comportamento di *u* <sup>+</sup> differente. Con riferimento alla Fig. [2.2](#page-14-1) si hanno due zone principali: *l'inner layer* e *l'outer layer*. A sua volta il primo è suddiviso in tre zone, partendo dalla zona a ridosso della parete si ha:

- Il *viscous sublayer* ( $y^+ < 5$ ), dove come dice il nome, si ha predominanza degli effetti viscosi. In tale zona si ha che:  $u^+ y^+$ effetti viscosi. In tale zona si ha che:  $u^+ = y^+$ .
- Il *buffer layer*  $(5 < y^+ < 30)$ , che è una zona di congiunzione tra la precedente e la successiva dominata sia da effetti viscosi che inerziali pertanto di difficile e la successiva, dominata sia da effetti viscosi che inerziali, pertanto di difficile trattazione.
- La  $log$ -law region (30 <  $y^+$  < 200), dove gli effetti inerziali cominciano ad esse-<br>re predominanti e chiamata così poiché la velocità adimensionale segue la legge re predominanti e chiamata così poiché la velocità adimensionale segue la legge logaritmica:  $u^+ = \frac{1}{k}$  $\frac{1}{k}ln(y^{+}) + B$ .
- L'*outer layer* ( $y^+ > 200$ ), in cui gli effetti inerziali sono predominanti, pertanto la turbolenza può svilupparsi in maniera graduale fino a formare le grandi scale la turbolenza può svilupparsi in maniera graduale fino a formare le grandi scale discusse precedentemente.

<span id="page-14-1"></span>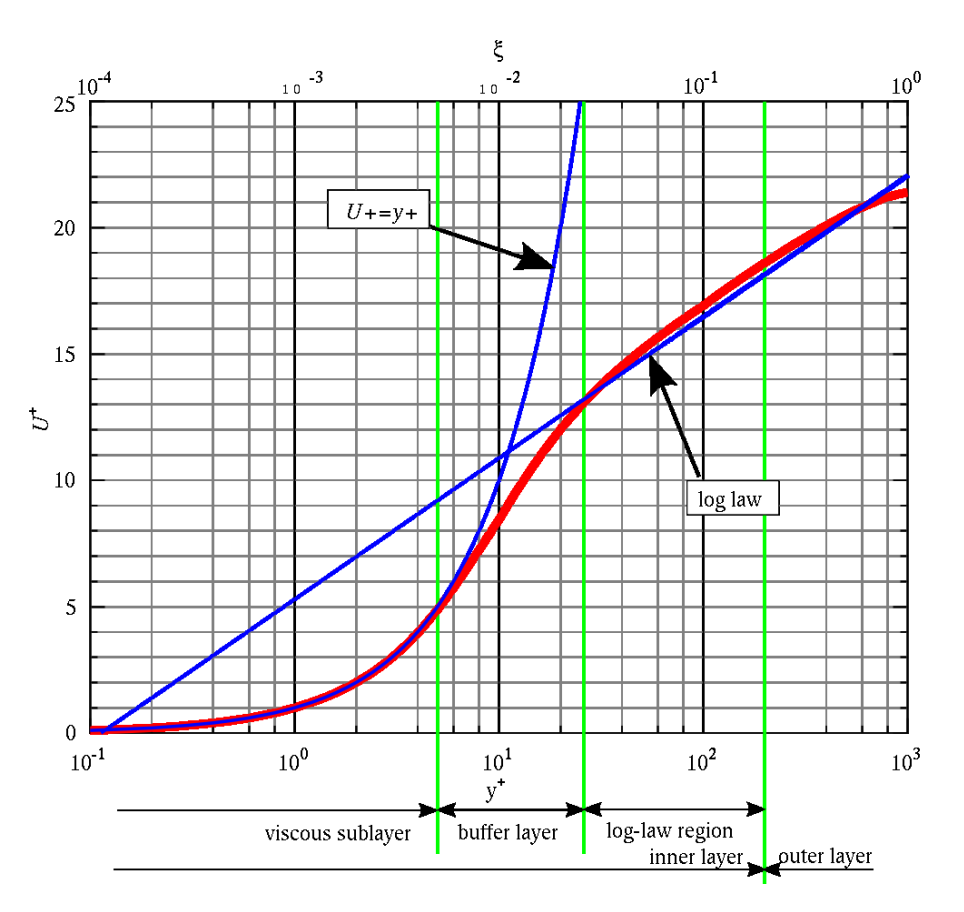

Figura 2.2: Suddivisione dello strato limite secondo la legge di parete [\[25\]](#page-42-7)

In Fig. [2.3](#page-14-2) è rappresentata l'evoluzione dello strato limite a parete rispetto alla turbolenza generata nelle diverse zone.

<span id="page-14-2"></span>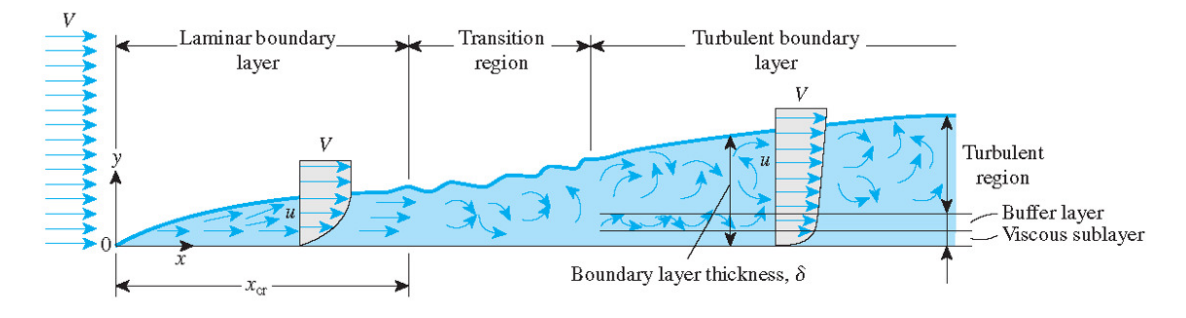

Figura 2.3: Evoluzione dello strato limite lungo una superficie piana [\[26\]](#page-42-8)

### <span id="page-14-0"></span>2.1.3 Modelli di risoluzione per le scale di turbolenza

Nella pratica computazionale, per risolvere il campo fluidodinamico esistono diversi strumenti, alcuni più adatti di altri per le applicazioni industriali. Esporremo ora i più comuni modelli usati tenendo conto sia della precisione che del costo computazionale ad essi associati.

#### <span id="page-15-0"></span>DNS

Il modello DNS (*Direct Numerical Simulation*) [\[27\]](#page-42-9) prevede la risoluzione diretta delle equazioni di Navier-Stokes. Ciò significa che il campo fluidodinamico è direttamente risolto senza ulteriori semplificazioni, tranne quelle indotte dalla discretizzazione del dominio di calcolo, ossia la *mesh*. In questo modello tutte le scale della turbolenza sono completamente risolte, dalle più grandi alle più piccole. Vanno rispettati dei requisiti al fine di avere un'ottimale risoluzione di tutte le scale di turbolenza, in particolare:

- il dominio deve avere un'estensione tale da rappresentare anche le scale vorticose più grandi, che ovviamente si trovano molto al di là del corpo immerso nel fluido
- gli elementi della *mesh* devono essere abbastanza piccoli da poter rappresentare al meglio anche le scale vorticose più piccole
- il passo temporale di risoluzione deve essere abbastanza piccolo in modo che la singola particella fluida avanzi solamente di una frazione del ∆*x* (lunghezza dell'elemento finito generico) ad ogni iterazione

Al netto delle considerazioni sopra riportate si capisce come questo strumento sia di uso poco pratico allo scopo industriale. Anche se restituisce i risultati più precisi, il costo computazionale elevato ne pregiudica l'utilizzo. Inoltre va detto che il costo computazionale aumenta notevolmente con l'aumentare del Reynolds. Ciò significa che per flussi altamente turbolenti le simulazioni sono proibitive e richiedono una potenza di calcolo non indifferente, perciò tale limite lo rende sconveniente per l'uso industriale.

#### <span id="page-15-1"></span>LES

L'approccio LES (*Large Eddy Simulation*) [\[28\]](#page-42-10) prevede la decomposizione delle scale turbolente in due contributi: uno che racchiude un contributo delle grandi scale e uno che racchiude il contributo delle piccole scale. Tale decomposizione può essere effettuata tramite un filtro spaziale, che elimina i contributi delle piccole scale delle equazioni di Navier-Stokes. Ciò permette di risolvere direttamente le grandi scale di turbolenza, mentre le piccole sono descritte da un modello. Così facendo i contributi della velocità possono essere scomposti come:

$$
u(x,t) = \hat{u} + u'
$$
\n(2.6)

dove:

- *u*̂ è il contributo di velocità filtrato
- $\bullet$  *u'* è il contributo non filtrato.

Riscrivendo le equazioni di governo con questa decomposizione è possibile risolvere il campo di moto. La componente filtrata è ottenuta applicando la convoluzione:

$$
\hat{u}(x,t) = \int_{-\infty}^{\infty} \int_{-\infty}^{\infty} u(r,\tau)G(x-r,t-\tau)d\tau dr
$$
\n(2.7)

16

dove *G* è la funzione filtro. Un esempio di quest'ultima, per semplicità nel caso monodimensionale, è la funzione Gaussiana:

$$
G = \frac{1}{\Delta}H\left(\frac{\Delta}{2} - r\right) \tag{2.8}
$$

con ∆ lunghezza caratteristica del filtro.

Riscrivendo le equazioni di Navier-Stokes per un fluido incomprimibile bidimensionale e usando i contributi filtrati e non, le stesse sono espresse in breve come:

continuità: 
$$
\frac{\partial \hat{u}_i}{\partial x_i} = 0
$$
;  $\frac{\partial u'_i}{\partial x_i} = 0$  (2.9)

QDM: 
$$
\frac{\partial \hat{u}_i}{\partial t} + \frac{\partial \widehat{u_i u_j}}{\partial x_j} = -\frac{1}{\rho} \frac{\partial \hat{p}}{\partial x_i} + v \frac{\partial^2 \hat{u}_i}{\partial x_j^2}.
$$
 (2.10)

Da notare che il termine  $\widehat{u_i u_j}$  è differente da  $\hat{u_i} \hat{u_j}$ . Si definisce tensore degli stress di cottogriglio la differenza della due quentità el notto della depeità cosiosottogriglia la differenza delle due quantità, al netto della densità, ossia:

$$
-\tau_{ij} = \widehat{u_i u_j} - \widehat{u_i} \widehat{u_j}.
$$
 (2.11)

A questo punto la chiusura del problema è raggiunta modellando opportunamente il tensore, tenendo in conto l'ampiezza del filtro considerato che sarà riconducibile alla dimensione delle celle della *mesh*.

A differenza dell'approccio precedente quindi, solo le grandi scale di turbolenza sono risolte, portando ad un risparmio in termini di costo computazionale. Usi tipici di questo modello risiedono: nell'analisi della combustione [\[29\]](#page-43-0), nell'acustica [\[30\]](#page-43-1) e nella modellazione dello strato limite atmosferico [\[31\]](#page-43-2).

#### <span id="page-16-0"></span>RANS

L'approccio RANS (Reynolds-Averaged Navier-Stokes) [\[32\]](#page-43-3) tende a scomporre i contributi di velocità e pressione in due termini, uno medio ed uno di fluttuazione, ossia:

$$
u = \bar{u} + u' \qquad ; \qquad p = \bar{p} + p' \tag{2.12}
$$

dove  $\bar{u}$  e  $\bar{p}$  rappresentano quello medio, mentre *u'*, *p'* rappresentano le fluttuazioni. Così facendo si esprimono le equazioni di continuità e ODM come: facendo si esprimono le equazioni di continuità e QDM come:

continuità: 
$$
\frac{\partial \bar{u}_i}{\partial x_i} = 0
$$
 (2.13)

QDM: 
$$
\frac{\partial \bar{u}_i}{\partial t} + \bar{u}_j \frac{\partial \bar{u}_i}{\partial x_j} = -\frac{1}{\rho} \frac{\partial \bar{p}}{\partial x_i} + \nu \frac{\partial^2 \bar{u}_i}{\partial x_j^2} - \frac{\partial \bar{u}'_i u'_j}{\partial x_j}.
$$
 (2.14)

A questo punto compare un nuovo termine, ossia:

<span id="page-16-1"></span>
$$
-\rho \overline{u_i' u_j'}\tag{2.15}
$$

chiamato tensore degli stress di Reynolds [\[33,](#page-43-4) [34\]](#page-43-5). Rappresenta il flusso medio di QDM dovuto alle fluttuazioni turbolente. Va notato che il termine fluttuante ha media temporale nulla.

Il problema della chiusura del sistema stavolta risiede nel determinare il tensore degli stress di Reynolds. A tal proposito sono stati sviluppati diversi modelli di chiusura, i più importanti saranno esposti nella sezione [2.2.](#page-18-0)

Quest'ultimo approccio quindi è il più approssimativo, ma comunque restituisce una buona visualizzazione del comportamento turbolento del fluido. Esso è quindi adatto per simulazioni di carattere generale, dove è richiesto un primo risultato di base su cui affrontare simulazioni successive, anche con precisione maggiore.

#### <span id="page-17-0"></span>**DES**

In ultimo va citata brevemente una pratica mista tra le LES e le RANS, che sta vedendo un impiego sempre maggiore in applicazioni industriali. Questa prende il nome di DES (*Detatched Eddy Simulation*) [\[35\]](#page-43-6). In pratica si tratta di modelli ibridi che mantengono sia la precisione delle LES, che il basso costo computazionale delle RANS.

Nelle LES la zona del dominio più onerosa dal punto di vista del costo computazionale è quella a ridosso delle pareti solide. Infatti in quelle zone per avere risultati precisi vanno imposte delle *mesh* molto fitte, visto che come detto precedentemente le scale vorticose più piccole sono proprio vicino le pareti. In tal caso si opta per applicare l'approccio RANS vicino le pareti e l'approccio LES in campo lontano o comunque in scia del corpo. Questo comporta un ingente risparmio in termini di risorse, mantenendo un'accuratezza ottimale.

<span id="page-17-1"></span>Una visualizzazione della precisione dei primi tre modelli descritti è riportata in Fig. [2.4](#page-17-1)

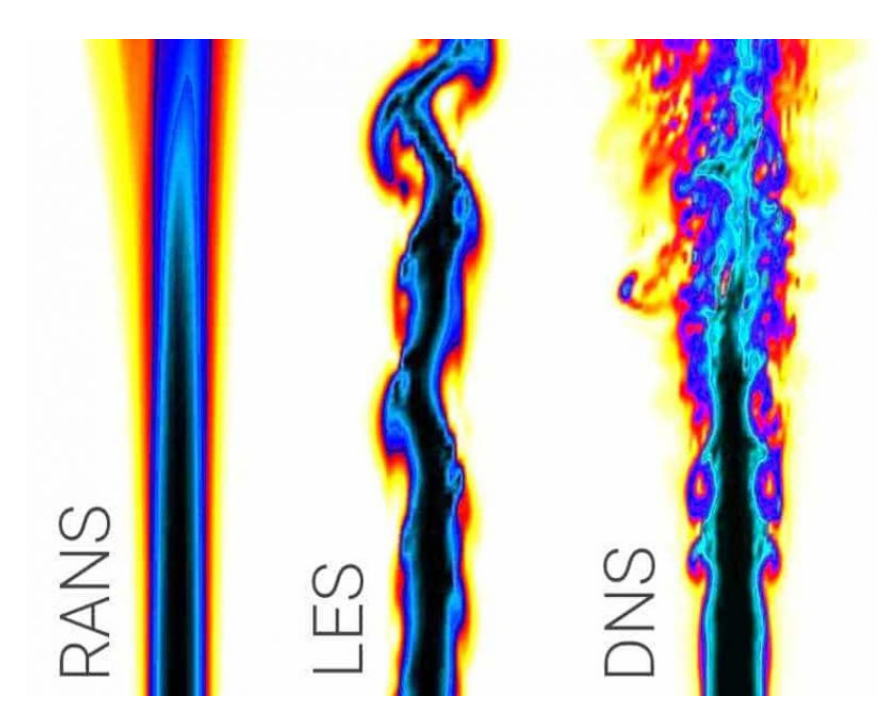

Figura 2.4: Visualizzazione sulla precisione dei modelli DSN, LES e RANS su un getto [\[36\]](#page-43-7)

### <span id="page-18-0"></span>2.2 Modelli di turbolenza per la chiusura delle RANS

#### <span id="page-18-1"></span>TVH

Come detto precedentemente il problema principale è trovare un espressione per il calcolo del tensore degli stress di Reynolds. Un primo metodo per chiudere il sistema delle RANS è tramite la *Turbulent Viscosity Hypothesis* (TVH) teorizzata da Boussinesq [\[37,](#page-43-8) [38\]](#page-43-9) . L'equazione alla base di questo modello è:

$$
-\rho \overline{u_i' u_j'} + \frac{2}{3} \rho k \delta_{ij} = \rho a_{ij} = \rho v_T \left( \frac{\partial u_i}{\partial x_j} + \frac{\partial u_j}{\partial x_i} \right) = 2 \rho v_T \overline{S}_{ij}
$$
(2.16)

dove:

- $\bullet \ \ k =$  $\overline{u'_i}$  $\overline{u}'_i u'_j$ *j* 2 è l'energia cinetica turbolenta per unità di massa
- *S*¯ *i j* è lo *rate-of-strain tensor*
- $\bullet$  *a*<sub>*i*</sub>  $\dot{e}$  il tensore anisotropo
- <sup>ν</sup>*<sup>T</sup>* è la viscosità turbolenta.

Il problema di questo approccio è che l'accuratezza è bassa.

#### <span id="page-18-2"></span>Modello ad una equazione, *k model*

In questo caso si procede tramite un'analogia. Nella teoria cinetica dei gas si ha che la viscosità può essere calcolata come:

$$
v \approx \frac{\bar{C}\lambda}{2} \tag{2.17}
$$

allora si può pensare di calcolare la viscosità turbolenta come:

<span id="page-18-3"></span>
$$
\nu_T = u^* l^* = c k^{\frac{1}{2}} l_m \tag{2.18}
$$

dove:

- *c* è una costante
- *k* è l'energia cinetica turbolenta
- *l<sup>m</sup>* è la *mixing lenght*.

In questo modo il calcolo della viscosità turbolenta si riduce al calcolo delle quantità sopra citate.

In questo caso *k* va stimata. Una possibile stima è stata fatta da Kolmogorov e Prandtl [\[39\]](#page-43-10) risolvendo un'equazione di trasporto per *k*:

<span id="page-19-2"></span>
$$
\frac{\partial k}{\partial t} + u_i \frac{\partial k}{\partial x_i} = \Pi - \epsilon - \frac{\partial \Sigma_i}{\partial x_i}
$$
 (2.19)

con:

- $\bullet$   $\Pi$  è il termine di produzione
- $\bullet$   $\epsilon$  è il termine di dissipazione
- $\bullet$   $\Sigma_i$  è il termine di diffusione.

Unendo tutte le equazioni precedenti alla [2.13](#page-16-1) si ottiene il modello discusso.

#### <span id="page-19-0"></span>Modello a due equazioni, *k-*

Il principale vantaggio di questo modello è che, a differenza del precedente, la *mixing lenght* non deve essere specificata. Il calcolo della viscosità turbolenta è analogo a quello condotto nella [2.18.](#page-18-3) In questo caso si ha:

$$
\nu_T = C_\mu \frac{k^2}{\epsilon} \tag{2.20}
$$

con  $C_{\mu}$  = 0.09 che è una costante sperimentale.

Bisogna così definire le equazioni di  $k$  ed  $\epsilon$ . L'equazione dell'energia cinetica turbolenta è quella specificata nella [2.19.](#page-19-2) Mentre per quanto riguarda  $\epsilon$  si potrebbe pensare di procedere derivandola. Nella realtà si procede ricavandola empiricamente, tramite l'imposizione di diverse costanti. L'equazione si esprime come [\[40\]](#page-43-11) :

$$
\frac{\partial \epsilon}{\partial t} + u_i \frac{\partial \epsilon}{\partial x_i} = C_{\epsilon l} \frac{\epsilon}{k} \Pi - C_{\epsilon 2} \frac{\epsilon^2}{k} + \frac{\partial}{\partial x_i} \left( \frac{\nu_T}{\sigma_{\epsilon}} \frac{\partial \epsilon}{\partial x_i} \right)
$$
(2.21)

in cui si hanno le costanti:  $C_{\epsilon l} = 1.44$ ,  $C_{\epsilon 2} = 1.92$ ,  $\sigma_{\epsilon} = 1.3$ . Questo modello è considerato il più preciso per flussi semplici, utilizzato per la risoluzione di diversi problemi in ambito industriale. Il maggiore svantaggio di questo modello è il suo comportamento a parete. Di fatto si ha che avvicinandosi alla parete, il valore di *k* tende a 0, pertanto il termine di dissipazione diventa singolare. Questo metodo richiede un particolare trattamento a parete, dove la *mesh* va raffinata eseguendo un controllo sulla variabile *y* + .

#### <span id="page-19-1"></span>Modello a due equazioni, *<sup>k</sup>*−ω

In questo modello, Wilcox [\[41\]](#page-43-12), propose di risolvere il problema a parete sostituendo la seconda equazione di trasporto con una basata sulla frequenza caratteristica dei vortici, espressa come:

$$
\omega = \frac{1}{t_{\tau}} = \frac{\epsilon}{k}.\tag{2.22}
$$

La nuova equazione di trasporto per  $\omega$  sarà quindi:

$$
\frac{\partial \omega}{\partial t} + u_i \frac{\partial \omega}{\partial x_i} = C_{\omega l} \frac{\omega}{k} \Pi - C_{\omega 2} \omega^2 + \frac{\partial}{\partial x_i} \left( \frac{v_T}{\sigma_{\epsilon}} \frac{\partial \omega}{\partial x_i} \right)
$$
(2.23)

dove le costanti assumono i valori:  $C_{\omega l} = \frac{5}{9}$  $\frac{5}{9}$ ,  $C_{\omega 2} = \frac{3}{40}$ ,  $\sigma_{\epsilon} = 1.5$ . In questo caso l'equazione è un trasporto della frequenza vorticosa. Adottando questo modello si risolve il problema della parete solida. Pertanto è più indicato nel caso di flussi che presentano forti separazioni o gradienti avversi di pressione, riuscendo a modellare meglio lo strato limite.

#### <span id="page-20-0"></span>Modello a due equazioni, SST *<sup>k</sup>*−ω

In ultimo si accenna un metodo ibrido implementato da Menter [\[42\]](#page-43-13), [\[43\]](#page-43-14) che propone di combinare i due modelli precedentemente discussi. Esso prende il nome di SST (*Shear Stress Transport*) e consiste nell'usare il modello *<sup>k</sup>*−ω nei pressi della parete fino al *Viscous sublayer*, mentre nel campo lontano viene impiegato il modello *<sup>k</sup>*−. Così facendo si bilanciano i problemi di entrambi i metodi, in quanto:

- nei pressi della parete si elimina la singolarità che si forma nel modello *<sup>k</sup>*−
- nel campo lontano si evita il problema dell'instabilità del modello *<sup>k</sup>*−ω all'*inlet*, in quanto esso risulta molto sensibile.

Anche questo modello comunque presenta un problema, ossia tende a sovrastimare il livello di turbolenza in alcune zone.

### <span id="page-20-1"></span>2.3 Wall functions

#### <span id="page-20-2"></span>Definizione di *wall function*

Nella sezione [2.1.2](#page-12-0) si è descritto lo strato limite e le zone che lo compongono. Introduciamo ora quindi il concetto di *wall function*. Esse sono semplicemente delle funzioni matematiche, ricavate empiricamente, che cercano di replicare il comportamento della *u* <sup>+</sup> nelle varie regioni dello strato limite. In Fig. [2.2](#page-14-1) il comportamento reale di *u* + è rappresentato dalla curva di colore rosso, dal substrato viscoso all'*outer layer*.

#### <span id="page-20-3"></span>*Wall function* Standard

Il comportamento della velocità adimensionale nel *viscous sublayer* e nella *log region* è stato ampiamente studiato e si è arrivati a modellare matematicamente un'espressione che la rappresentasse. Infatti si definiscono standard *wall functions* [\[44\]](#page-43-15):

$$
u^{+} = \begin{cases} y^{+} & \Leftrightarrow y^{+} < 5\\ \frac{1}{k}ln(y^{+}) + B & \Leftrightarrow 30 < y^{+} < 200. \end{cases} \tag{2.24}
$$

Il comportamento di queste due leggi è rappresentato dalle curve blu in Fig. [2.2.](#page-14-1) Come si nota, le due leggi seguono molto bene l'andamento reale, tranne nella regione del *bu*ff*er layer*, il quale come detto è di difficile modellazione, essendo una zona con effetti misti (inerziali e viscosi). Tale approccio è comunque applicabile per *y* + > 30, poiché al di sotto di tale valore si incombe nella nascita di errori.

Esiste anche la possibilità di variare leggermente le standard *wall functions*, che diventano:

$$
u^{+} = \begin{cases} y^{+} & \Leftrightarrow y^{+} < 11.25\\ \frac{1}{k}ln(y^{+}) + B & \Leftrightarrow y^{+} > 11.25. \end{cases} \tag{2.25}
$$

Il valore 11.25 è indicativo del punto di intersezione delle due leggi, lineare e logaritmica. Tuttavia questo approccio restituisce errori considerevoli nel *bu*ff*er layer* ed è di scarso utilizzo.

#### <span id="page-21-0"></span>*Wall function* di Spalding

Una possibile alternativa è stata proposta da Spalding [\[45\]](#page-43-16). Viene implementata una nuova funzione continua invece delle due distinte. Di fatto la funzione di Spalding ha la forma:

$$
y^{+} = u^{+} + 0.1108 \left[ e^{0.4u^{+}} - 1 - 0.4u^{+} - \frac{1}{2}(0.4u^{+})^{2} - \frac{1}{6}(0.4u^{+})^{3} \right].
$$
 (2.26)

Essa è riportata assieme alle standard *wall functions* in Fig. [2.5.](#page-21-1) Come si nota, la nuova funzione segue quasi perfettamente il comportamento reale atteso, anche nel *bu*ff*er layer*. Va comunque precisato che questa funzione è valida per *y* + < 300.

<span id="page-21-1"></span>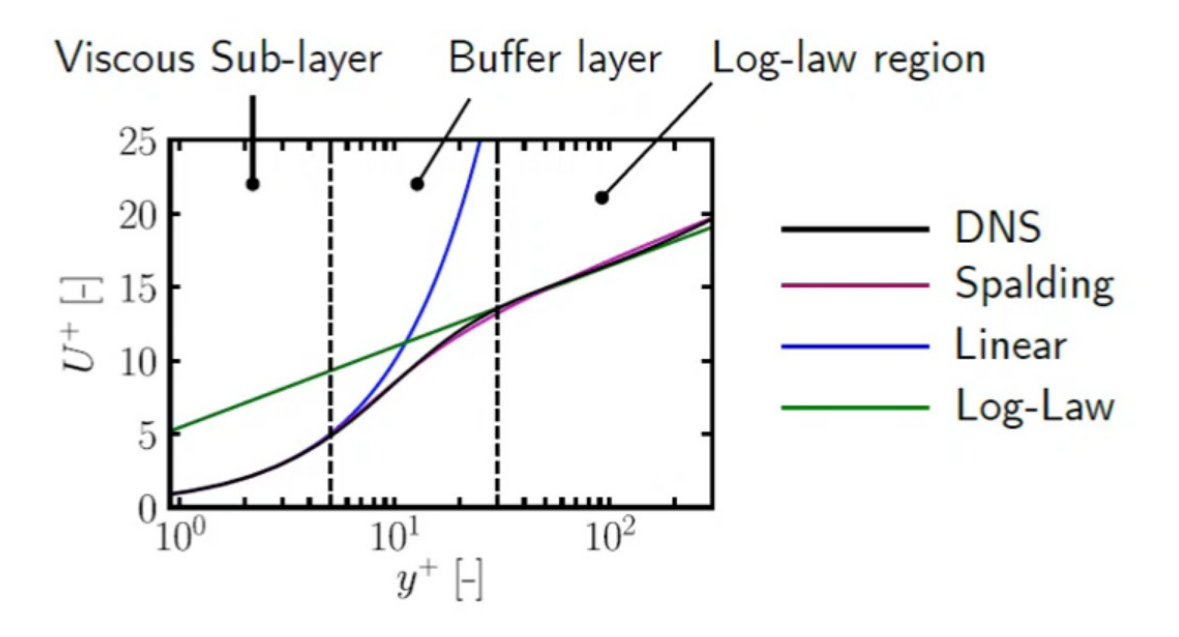

Figura 2.5: Rappresentazione della *wall function* di Spalding, comparata alla standard e al comportamento ricavato mediante DNS [\[46\]](#page-44-0)

#### <span id="page-22-0"></span>*Enhanced wall treatment* di ANSYS

Per quanto riguarda il software ANSYS, esiste un'ulteriore trattamento della parete. Il programma prevede la possibilità di usare un'ulteriore funzione di *blending* teorizzata da Kader [\[47\]](#page-44-1). Essa può essere riassunta come:

$$
u^{+} = e^{\Gamma} u_{lam}^{+} + e^{\frac{1}{\Gamma}} u_{turb}^{+}
$$
 (2.27)

dove Γ è la funzione di *blending* esprimibile come:

$$
\Gamma = -\frac{a(y^{+})^4}{1 + by^{+}} \quad \text{con} \quad a = 0.01, \quad b = 5. \tag{2.28}
$$

Questo approccio mantiene una buona precisione in tutte le regioni, anche nel *bu*ff*er layer*.

#### <span id="page-22-1"></span>Pro e contro nell'utilizzo delle wall functions

L'utilizzo delle *wall function* comporta diversi vantaggi. Il più importante dei quali è sicuramente quello di diminuire il costo computazionale dell'analisi. Infatti nei flussi a parete, o in generale quando è presente un corpo solido investito da un fluido, la parte più critica è la modellazione della parete. L'applicazione delle *wall function* permette di evitare la risoluzione del flusso a parete, cercando piuttosto di raccordare matematicamente il valore di velocità nella prima cella di calcolo con il valore a parete (nullo per la condizione di aderenza).

Un altro vantaggio, direttamente derivato dal precedente, è che la *mesh* , può essere meno raffinata a parete e, come detto precedentemente, questo porta ad una diretta diminuzione dei tempi di calcolo, visto che i punti in cui risolvere le equazioni associate sono minori. Parlando invece degli svantaggi se ne hanno principalmente due. Il meno problematico è quello che riguarda la struttura della *mesh* . Di fatto si deve imporre che il punto centrale del primo elemento finito cada dentro la *log-law region* . Questo comporta che il processo di *meshing* diventa iterativo, imponendo un valore di altezza della prima cella a parete ben definito e verificando la condizione di *y* + , eventualmente correggendo il valore di volta in volta. Per *mesh* di domini di grandi dimensioni questo può comportare un aumento del tempo di analisi generale.

L'altro svantaggio riguarda l'applicabilità delle *wall functions*, legata al fatto che esse tendono a restituire risultati molto imprecisi in alcuni flussi (solitamente quelli che presentano forti separazioni). A questo problema non si hanno soluzioni specifiche, in quanto intrinseco alla definizione di *wall function*.

## Casi test

<span id="page-23-0"></span>Ci proponiamo ora di studiare la dipendenza delle *wall function* dal grado di discretizzazione della *mesh* per diversi flussi con una separazione più o meno accentuata. Per far ciò si è utilizzato il programma ANSYS, più nello specifico il solutore Fluent. Saranno elencate le geometrie, le *mesh* ed il *setup* di calcolo. In ultimo si confronteranno i risultati ottenuti con quelli presenti in letteratura. Il parametro ricavato dalle analisi sarà il coefficiente di attrito a parete, definito come:

$$
C_F = \frac{\tau_w}{\frac{1}{2}\rho U^2}.\tag{3.1}
$$

Tale grandezza è adimensionale ed esprime la frazione della pressione dinamica che viene avvertita a parete come sforzo di taglio.

Per l'imposizione del valore di y<sup>+</sup> si è proceduto a tentativi, in particolare è stato imposto un primo valore di tentativo dell'altezza della prima cella a parete e si è proceduto iterativamente, misurando i valori di *y*<sup>+</sup> medi (*y*<sup>+</sup><sub>m</sub>) a parete e correggendo tale valore di volta in volta.

## <span id="page-23-1"></span>3.1 Lamina piana

#### <span id="page-23-2"></span>Geometria della lamina

La prima geometria usata come caso test è una lamina piana di spessore infinitesimo e lunghezza L=2m. Il dominio di calcolo è riportato in Fig. [3.1.](#page-24-1) Va precisato che la lamina piana è stata costruita a partire da *<sup>x</sup>* <sup>=</sup> <sup>0</sup>.35*m*, in quanto prima della stessa è stata imposta una CC di simmetria discussa nel paragrafo [3.1.](#page-26-1) Pertanto il dominio nel suo intero ha una lunghezza  $L_{dom} = 2.35m$  ed un altezza di  $H_{dom} = 1m$ .

<span id="page-24-1"></span>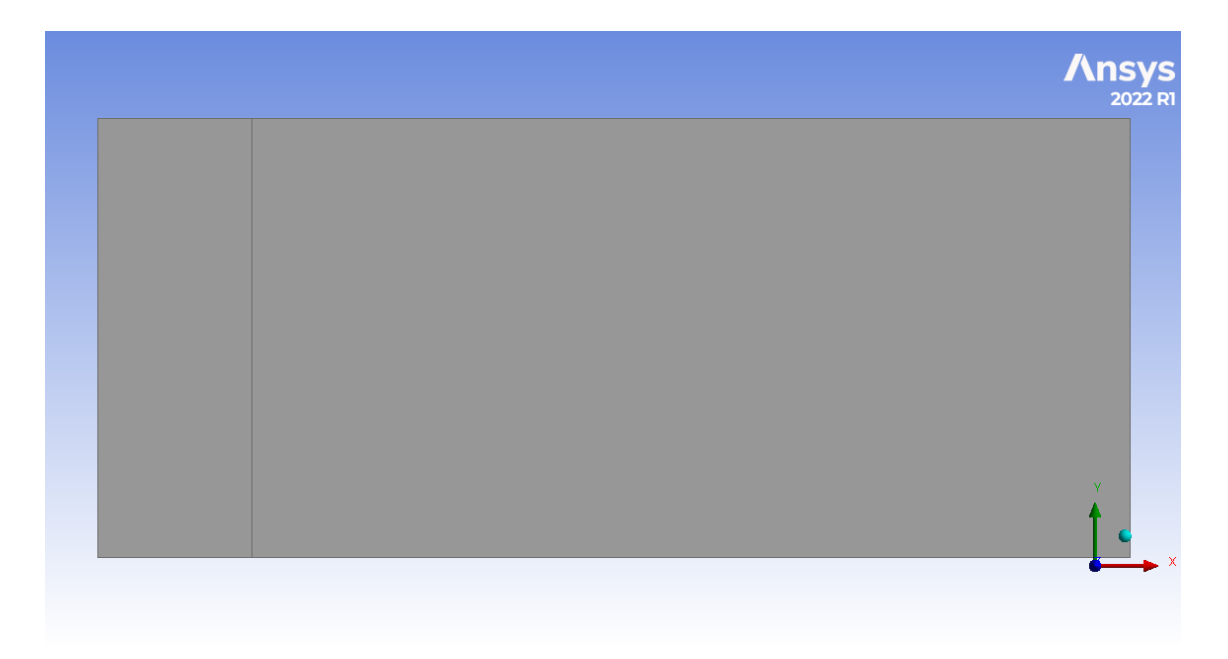

Figura 3.1: Dominio di calcolo della lamina piana

#### <span id="page-24-0"></span>Generazione della *mesh*

Sono state implementate tre diverse *mesh*, a seconda del valore medio di *y* <sup>+</sup> desiderato. In particolare questa e le future analisi sono state condotte basandosi su tre valori medi indicativi di *y* + , ossia 1, 15 e 100. Il dominio è stato diviso in due zone e si è implementata una *mesh* strutturata composta da elementi quadrangolari. Si è raffinato maggiormente la porzione della parete della lamina piana e del bordo d'attacco. In Figg. [3.2,](#page-25-0) [3.3,](#page-25-1) [3.4](#page-26-2) sono riportate le *mesh* implementate. Per imporre il valore medio: *y* + *<sup>m</sup>* desiderato si è proceduto mediante la definizione dell'altezza della prima cella a contatto con la parete. Indicando con *h* tale altezza si ha:

- $h = 7.1657 \cdot 10^{-5} m$  per  $y_m^+ = 1$
- $h = 6.8255 \cdot 10^{-4}m$  per  $y_m^+ = 15$
- $h = 4.3583 \cdot 10^{-3} m$  per  $y_m^+ = 100$ .

<span id="page-25-0"></span>![](_page_25_Figure_0.jpeg)

Figura 3.2: *Mesh* del dominio contenente la lamina piana con  $y_m^+ = 1$ 

<span id="page-25-1"></span>![](_page_25_Figure_2.jpeg)

Figura 3.3: *Mesh* del dominio contenente la lamina piana con  $y_m^+ = 15$ 

<span id="page-26-2"></span>![](_page_26_Figure_0.jpeg)

Figura 3.4: *Mesh* del dominio contenente la lamina piana con  $y_m^+ = 100$ 

#### <span id="page-26-0"></span>Setup di calcolo

Modello utilizzato Per l'analisi si è usato il modello turbolento SST *<sup>k</sup>* <sup>−</sup>ω imponendo inoltre la condizione di *ideal gas law*. Come fluido è stata usata l'aria a quota di riferimento zero con densità, viscosità, calori specifici ed altre costanti pari ai valori standard.

<span id="page-26-1"></span>Condizioni al contorno Le CC imposte sono riportate in Fig. [3.5.](#page-27-1) Nello specifico si hanno cinque zone, dove in ognuna di esse è stata imposta una CC diversa, in ordine:

- 1: imposizione della condizione di *velocity inlet*, dove è stata specificata una velocità di 14.61 $\frac{m}{s}$ . Tale velocità è stata ricavata imponendo un numero di Reynolds<br>culla lamina piana pari a  $P_s = 2,10^6$ sulla lamina piana pari a  $Re = 2 \cdot 10^6$
- 2: imposizione della condizione di *pressure far field*, che è stata possibile tramite l'imposizione di gas ideale
- 3: imposizione della condizione di *pressure outlet*, dove come pressione d'uscita è stata imposta quella standard a livello del mare
- 4: imposizione della condizione di parete rigida impermeabile, rappresentativa della lamina piana di lunghezza L
- 5: imposizione della condizione di simmetria per una lunghezza che va da *x* = 0*m* ad  $x = 0.35$ *m*.

<span id="page-27-1"></span>![](_page_27_Figure_0.jpeg)

Figura 3.5: Dominio di calcolo con imposte le CC elencate

#### <span id="page-27-0"></span>Risultati

Dopo aver condotto le analisi con le condizioni discusse precedentemente, si riportano i grafici del coefficiente di attrito a parete *C<sup>F</sup>* nei tre casi di *y* + *<sup>m</sup>* in Fig. [3.6.](#page-27-2) Tali valori sono stati ricavati sulla superficie della lamina piana.

<span id="page-27-2"></span>![](_page_27_Figure_4.jpeg)

Figura 3.6:  $C_F$  al variare della coordinata X per i tre valori di  $y_m^+$  imposti

#### <span id="page-28-0"></span>Confronto dei risultati con letteratura

Avendo imposto un alto Reynolds, il flusso è sicuramente turbolento e presenterà delle separazioni, ad esempio nel bordo d'attacco della lamina piana. Di fatto dal grafico si nota come, con una *mesh* ben risolta (ossia un valore di *y* + sufficientemente piccolo), il valore di *C<sup>F</sup>* è abbastanza vicino a quello ottenuto dai dati in letteratura. Al contrario per valori di *y* <sup>+</sup> molto alti, lo strato limite non è correttamente discretizzato, pertanto la curva non segue più l'andamento atteso. In Fig. [3.7](#page-28-3) è riportato l'andamento del coefficiente di attrito sulla lamina piana, dove la curva rossa rappresenta i dati teorici ottenuti dall'archivio *NASA Turbulence Modeling Resource*.

<span id="page-28-3"></span>![](_page_28_Figure_2.jpeg)

Figura 3.7: *C<sup>F</sup>* al variare della lunghezza della lamina piana e confronto con letteratura [\[48\]](#page-44-2)

## <span id="page-28-1"></span>3.2 Axisymmetric Separated Boundary Layer

#### <span id="page-28-2"></span>Geometria del condotto

In questo secondo caso l'analisi verte su in condotto bidimensionale assialsimmetrico che presenta un'espansione ad una certa coordinata X. La geometria è riportata in Fig. [3.8.](#page-29-1) Il condotto è ricavato da una sezione di un cilindro, tale sezione ha lunghezza L=2.9m e di altezza H=0.07m.

<span id="page-29-1"></span>![](_page_29_Figure_0.jpeg)

Figura 3.8: Dominio di calcolo del condotto

#### <span id="page-29-0"></span>Generazione della *mesh*

Anche in questo caso le *mesh* implementate sono tre, una per ogni valore di  $y_m^+$ . Il dominio è diviso in due zone per facilitare la costruzione di una mesh strutturata, dove sono stati utilizzati elementi finiti quadrangolari. Si quindi è proceduto raffinando la porzione a parete per ottenere i valori di *y* <sup>+</sup> desiderati. Le discretizzazioni utilizzate sono riportate in Figg. [3.9,](#page-30-0) [3.10,](#page-30-1) [3.11.](#page-31-1) Le altezze della prima cella, in questo caso sono:

- $h = 7.7849 \cdot 10^{-5} m$  per  $y_m^+ = 1$
- $h = 6.9031 \cdot 10^{-4}m$  per  $y_m^+ = 15$
- $h = 3.3453 \cdot 10^{-3}m$  per  $y_m^+ = 100$ .

<span id="page-30-0"></span>![](_page_30_Figure_0.jpeg)

Figura 3.9: Dettaglio del dominio con *mesh* per  $y_m^+ = 1$ 

<span id="page-30-1"></span>![](_page_30_Figure_2.jpeg)

Figura 3.10: Dettaglio del dominio con *mesh* per  $y_m^+ = 15$ 

<span id="page-31-1"></span>![](_page_31_Figure_0.jpeg)

Figura 3.11: Dettaglio del dominio con *mesh* per  $y_m^+ = 100$ 

#### <span id="page-31-0"></span>Setup di calcolo

Modello utilizzato Anche in questo caso il modello è il SST *<sup>k</sup>* <sup>−</sup>ω, mentre in questo caso si è trascurata l'imposizione della *ideal gas law*. Il fluido usato è aria alla quota standard.

Condizioni al contorno Le CC imposte sono riportate in Fig. [3.12.](#page-31-2) In questo caso si hanno quattro zone, in ordine:

- 1: imposizione della condizione di *velocity inlet*, dove è stata specificata una velocità di 29.215<sup>m</sup>. Tale velocità è stata ricavata imponendo un numero di Reynolds<br>rel condette peri e  $Be = 2, 10^6$ nel condotto pari a  $Re = 2 \cdot 10^6$
- 2: imposizione della condizione di parete
- 3: imposizione della condizione di *pressure outlet*, dove come pressione d'uscita è stata imposta quella standard a livello del mare
- 4: imposizione dell'asse attorno al quale si sviluppa l'assialsimmetria

<span id="page-31-2"></span>![](_page_31_Figure_9.jpeg)

Figura 3.12: Dominio di calcolo con imposte le CC elencate

#### <span id="page-32-0"></span>Risultati

Anche in questo caso si riportano i valori di *C<sup>F</sup>* al variare della coordinata X lungo il condotto per i tre valori di  $y^+$  considerati in Fig. [3.13.](#page-32-2)

<span id="page-32-2"></span>![](_page_32_Figure_2.jpeg)

Figura 3.13:  $C_F$  al variare della coordinata X per i tre valori di  $y_m^+$  imposti

#### <span id="page-32-1"></span>Confronto dei risultati con letteratura

Nel caso del condotto con espansione ci si aspetta una separazione in prossimità dell'inizio del canale divergente. In Fig. [3.14](#page-33-2) sono riportate le curve del *C<sup>F</sup>* ottenuto e la comparazione coi risultati ottenuti dall'archivio *NASA Turbulence Modeling*. Si può notare che per il valore di *y* <sup>+</sup> = 100 la soluzione si discosta da quella attesa. Questo è dato dal fatto che, a causa dell'espansione, l'applicazione delle *wall function* non contribuisce all'ottenimento di una soluzione accurata se lo strato limite non è ben modellato.

<span id="page-33-2"></span>![](_page_33_Figure_0.jpeg)

Figura 3.14: *C<sup>F</sup>* al variare della coordinata X e confronto con letteratura [\[49\]](#page-44-3)

## <span id="page-33-0"></span>3.3 NACA 4412

#### <span id="page-33-1"></span>Geometria del profilo

Nel terzo caso si analizza un profilo NACA 4412 avente una corda *c* = 1*m*. La geometria è riportata in Fig. [3.15.](#page-34-1) Il profilo è racchiuso da un dominio fluido riportato in Fig. [3.16,](#page-34-2) che presenta un'estensione pari a 15 corde ed un'altezza pari a 10 corde.

<span id="page-34-1"></span>![](_page_34_Figure_0.jpeg)

Figura 3.15: Profilo NACA 4412 inserito nel dominio di calcolo

<span id="page-34-2"></span>![](_page_34_Figure_2.jpeg)

Figura 3.16: Rappresentazione del dominio di calcolo in cui è inserito il profilo

#### <span id="page-34-0"></span>Generazione della *mesh*

In questo caso, per implementare le tre *mesh* , si è diviso il dominio di calcolo in diverse zone, sia per semplificare la modifica della grandezza della prima cella, sia per comporre una *mesh* strutturata. Gli elementi finiti utilizzati sono anch'essi quadrangolari. Le tre *mesh* sono state raffinate lungo tutta la parete del profilo e lungo la scia dello stesso. In Fig. [3.17,](#page-35-0) [3.18,](#page-35-1) [3.19](#page-36-1) sono rappresentate le tre *mesh* implementate. Le altezze della prima cella a contatto con il dorso del profilo sono:

- $h = 1.0699 \cdot 10^4 m$  per  $y_m^+ = 1$
- $h = 1.2203 \cdot 10^{-3}m$  per  $y_m^+ = 15$
- $h = 6.1145 \cdot 10^{-3}m$  per  $y_m^+ = 100$ .

<span id="page-35-0"></span>![](_page_35_Figure_3.jpeg)

Figura 3.17: Dominio con *mesh* per  $y_m^+ = 1$ 

<span id="page-35-1"></span>![](_page_35_Figure_5.jpeg)

Figura 3.18: Dominio con *mesh* per  $y_m^+ = 15$ 

<span id="page-36-1"></span>![](_page_36_Figure_0.jpeg)

Figura 3.19: Dominio con *mesh* per  $y_m^+ = 100$ 

#### <span id="page-36-0"></span>Setup di calcolo

Modello utilizzato Il modello utilizzato è di nuovo l' SST *<sup>k</sup>*−ω ed anche in questo caso si è imposta la condizione di fluido ideale in quanto è necessaria al fine dell'applicazione delle CC di seguito elencate.

Condizioni al contorno Le CC imposte sono presentate in Fig. [3.20,](#page-37-1) ossia:

- 1: imposizione della condizione di *velocity inlet*, dove sono state specificate le componenti di velocità  $u_x = 21.56 \frac{m}{s}$  ed  $u_y = 5.32 \frac{m}{s}$  al fine di ottenere un angolo di attacco  $\alpha = 13.87$ , con un  $Re = 1.52 \cdot 10^6$
- 2, 3, 4: imposizione della condizione di *pressure far field*
- 5: imposizione della condizione di parete rigida a simulare il profilo NACA

<span id="page-37-1"></span>![](_page_37_Figure_0.jpeg)

Figura 3.20: Dominio di calcolo con imposte le CC elencate

### <span id="page-37-0"></span>Risultati

In Fig. [3.21](#page-38-1) sono riportati gli andamenti del *C<sup>F</sup>* al variare della corda alare e del valore di *y* <sup>+</sup> per il dorso del profilo.

<span id="page-38-1"></span>![](_page_38_Figure_0.jpeg)

Figura 3.21:  $C_F$  al variare della corda per i tre valori di  $y_m^+$  imposti

#### <span id="page-38-0"></span>Confronto dei risultati con letteratura

Nel profilo NACA con l'incidenza specificata precedentemente si ha una separazione in prossimità di *<sup>c</sup>* <sup>=</sup> <sup>0</sup>.8*m*. Di fatto, in Fig. [3.22,](#page-39-0) si nota come l'applicazione delle *wall function* non risulta efficace nella predizione del coefficiente di attrito. Ciò è da imputare alla forte separazione presente nel profilo.

<span id="page-39-0"></span>![](_page_39_Figure_0.jpeg)

Figura 3.22: *C<sup>F</sup>* nel dorso del profilo al variare della corda per i tre valori di *y* + *<sup>m</sup>* imposti e confronto con letteratura

## Conclusioni

<span id="page-40-1"></span><span id="page-40-0"></span>Nel corso di questo lavoro di tesi si è introdotta la teoria che sta alla base della fluidodinamica computazionale, presentando esempi di applicazioni industriali in cui riveste una notevole importanza. Si è descritto il sistema di equazioni che governa il moto dei fluidi ed è stato presentato il problema della turbolenza elencando i parametri che regolano i moti vorticosi. Si è passato poi a descrivere la base su cui si svolge il seguente studio, si è cioè caratterizzato lo strato limite, elencando le variabili di strato limite e le varie zone che lo compongono. Sono stati poi presentati i principali modelli di risoluzione di flussi turbolenti, dai metodi più diretti a quelli più approssimati mediante decomposizione. Su questi metodi si è evidenziato il modello RANS, elencando i possibili modelli per la chiusura delle equazioni. Di quelli elencati si è preso come riferimento per le analisi l'SST *<sup>k</sup>*−ω. Prima di passare allo studio dei flussi scelti si è infine descritto il concetto alla base delle funzioni di parete, introducendo le *wall function* più utilizzate ed evidenziandone criticamente i vantaggi e gli svantaggi. Si è passato quindi a descrivere i tre flussi test, includendo le geometrie costruite, le *mesh* implementate, le condizioni al contorno imposte, il modello utilizzato ed in ultimo i risultati ottenuti. Infine si sono confrontati gli andamenti del coefficiente di attrito a parete ottenuti con quelli presenti in bibliografia, riferendosi all'archivio *NASA Turbulence Modeling*. Il lavoro ha permesso di quantificare l'affidabilità delle *wall function* , andando a confrontare i risultati ottenuti con griglie sufficientemente fini da risolvere completamente lo strato limite.

## **Bibliografia**

- <span id="page-41-0"></span>[1] F. Geng, I. Kalkman, A.S.J. Suiker, and B. Blocken. Sensitivity analysis of airfoil aerodynamics during pitching motion at a reynolds number of 1.35×105. *Journal of Wind Engineering and Industrial Aerodynamics*, 183:315–332, 2018.
- <span id="page-41-1"></span>[2] Jiyuan Tu, Guan Heng Yeoh, Chaoqun Liu, and Yao Tao. *Computational fluid dynamics: a practical approach*. Elsevier, 2023.
- <span id="page-41-2"></span>[3] Gerorge Cant. Computational fluid dynamics optimisation based on formula 1 methods. [https://www.swissside.com/blogs/news/](https://www.swissside.com/blogs/news/computational-fluid-dynamics-optimisation-based-on-formula-1-methods) [computational-fluid-dynamics-optimisation-based-on-formula-1-methods](https://www.swissside.com/blogs/news/computational-fluid-dynamics-optimisation-based-on-formula-1-methods), Febbraio 2023.
- <span id="page-41-3"></span>[4] Bernhard Stoevesandt. Meshing and cfd simulations of wind turbines. [https://www.iwes.fraunhofer.de/en/research-spectrum/](https://www.iwes.fraunhofer.de/en/research-spectrum/entry-oem-supplier/aerodynamics-for-wind-turbines/Meshing-and-CFD-Simulations-of-Wind-Turbines.html) [entry-oem-supplier/aerodynamics-for-wind-turbines/](https://www.iwes.fraunhofer.de/en/research-spectrum/entry-oem-supplier/aerodynamics-for-wind-turbines/Meshing-and-CFD-Simulations-of-Wind-Turbines.html) [Meshing-and-CFD-Simulations-of-Wind-Turbines.html](https://www.iwes.fraunhofer.de/en/research-spectrum/entry-oem-supplier/aerodynamics-for-wind-turbines/Meshing-and-CFD-Simulations-of-Wind-Turbines.html), Giugno 2023.
- <span id="page-41-4"></span>[5] Arne Stuermer. Dlr tau-code urans turbofan modeling for aircraft aerodynamics investigations. *Aerospace*, 6(11), 2019.
- <span id="page-41-5"></span>[6] Doug McLean. *Understanding aerodynamics: arguing from the real physics*. John Wiley & Sons, 2012.
- [7] Charles L Fefferman. Existence and smoothness of the navier-stokes equation. *The millennium prize problems*, 57:67, 2000.
- <span id="page-41-6"></span>[8] Jerrold E Marsden and Alexandre J Chorin. *A mathematical introduction to fluid mechanics*. Springer-Verlag, 1993.
- <span id="page-41-7"></span>[9] Stewart Harris. *An introduction to the theory of the Boltzmann equation*. Courier Corporation, 2004.
- [10] Leif Arkeryd. On the boltzmann equation: Part i: Existence. *Archive for Rational Mechanics and Analysis*, 45:1–16, 1972.
- <span id="page-41-8"></span>[11] Leif Arkeryd. On the boltzmann equation part ii: The full initial value problem. *Archive for Rational Mechanics and Analysis*, 45:17–34, 1972.
- <span id="page-41-9"></span>[12] William K George. Lectures in turbulence for the 21st century. *Chalmers University of Technology*, 550, 2013.
- <span id="page-42-0"></span>[13] AN Kolmogorov. Local structure of turbulence in an incompressible viscous fluid at very high reynolds numbers. *Soviet Physics Uspekhi*, 10(6):734, 1968.
- <span id="page-42-1"></span>[14] George Gabriel Stokes et al. On the effect of the internal friction of fluids on the motion of pendulums. 1851.
- [15] Arnold Sommerfield. Ein beitrag zur hydrodynamischen erklarung der turbulenten flussigkeisbewegung. *Atti Congr. Int. Math. 4th*, 1908.
- [16] Osborne Reynolds. Xxix. an experimental investigation of the circumstances which determine whether the motion of water shall be direct or sinuous, and of the law of resistance in parallel channels. *Philosophical Transactions of the Royal society of London*, (174):935–982, 1883.
- <span id="page-42-2"></span>[17] Nikolaus Rott. Note on the history of the reynolds number. *Annual review of fluid mechanics*, 22(1):1–12, 1990.
- <span id="page-42-3"></span>[18] Supratik Banerjee. *Compressible turbulence in space and astrophysical plasmas: Analytical approach and in-situ data analysis for the solar wind*. PhD thesis, Paris 11, 2014.
- <span id="page-42-4"></span>[19] Yan Guo and Toan Nguyen. A note on prandtl boundary layers. *Communications on pure and applied mathematics*, 64(10):1416–1438, 2011.
- [20] John D Anderson. Ludwig prandtl's boundary layer. *Physics today*, 58(12):42–48, 2005.
- [21] Itiro Tani. History of boundary layer theory. *Annual review of fluid mechanics*, 9(1):87–111, 1977.
- [22] Mihaela Ignatova and Vlad Vicol. Almost global existence for the prandtl boundary layer equations. *Archive for Rational Mechanics and Analysis*, 220:809–848, 2016.
- <span id="page-42-5"></span>[23] Hugh L Dryden. Fifty years of boundary-layer theory and experiment. *Science*, 121(3142):375–380, 1955.
- <span id="page-42-6"></span>[24] Hermann Schlichting and Joseph Kestin. *Boundary layer theory*, volume 121. Springer, 1961.
- <span id="page-42-7"></span>[25] Wikipedia. Law of the wall. [https://en.m.wikipedia.org/wiki/Law\\_of\\_](https://en.m.wikipedia.org/wiki/Law_of_the_wall) the wall.
- <span id="page-42-8"></span>[26] Pasquale Napolitano. Come vola un aereo? resistenza spiegata tra paradossi e strati limite. [https://www.mathisintheair.org/wp/2020/09/](https://www.mathisintheair.org/wp/2020/09/come-vola-un-aereo-resistenza-spiegata-tra-paradossi-e-strati-limite/) [come-vola-un-aereo-resistenza-spiegata-tra-paradossi-e-strati-limite/](https://www.mathisintheair.org/wp/2020/09/come-vola-un-aereo-resistenza-spiegata-tra-paradossi-e-strati-limite/), Settembre 2020.
- <span id="page-42-9"></span>[27] Steven A Orszag. Analytical theories of turbulence. *Journal of Fluid Mechanics*, 41(2):363–386, 1970.
- <span id="page-42-10"></span>[28] Joseph Smagorinsky. General circulation experiments with the primitive equations: I. the basic experiment. *Monthly weather review*, 91(3):99–164, 1963.
- <span id="page-43-0"></span>[29] Heinz Pitsch. Large-eddy simulation of turbulent combustion. *Annu. Rev. Fluid Mech.*, 38:453–482, 2006.
- <span id="page-43-1"></span>[30] Claus Wagner, Thomas Hüttl, and Pierre Sagaut. *Large-eddy simulation for acoustics*, volume 20. Cambridge University Press, 2007.
- <span id="page-43-2"></span>[31] Peter P Sullivan, James C McWilliams, and Chin-Hoh Moeng. A subgrid-scale model for large-eddy simulation of planetary boundary-layer flows. *Boundary-Layer Meteorology*, 71:247–276, 1994.
- <span id="page-43-3"></span>[32] Osborne Reynolds. Iv. on the dynamical theory of incompressible viscous fluids and the determination of the criterion. *Philosophical transactions of the royal society of london.(a.)*, (186):123–164, 1895.
- <span id="page-43-4"></span>[33] Fridtjov Irgens. *Continuum mechanics*. Springer Science & Business Media, 2008.
- <span id="page-43-5"></span>[34] P Yo Chou. On velocity correlations and the solutions of the equations of turbulent fluctuation. *Quarterly of applied mathematics*, 3(1):38–54, 1945.
- <span id="page-43-6"></span>[35] Philippe Spalart, W-H Jou, Michael Strelets, and Steven Allmaras. Comments on the feasibility of les for wings, and on a hybrid rans/les approach. 01 1997.
- <span id="page-43-7"></span>[36] Ideal simulations. Turbulence models in cfd. [https://www.idealsimulations.](https://www.idealsimulations.com/resources/turbulence-models-in-cfd/) [com/resources/turbulence-models-in-cfd/](https://www.idealsimulations.com/resources/turbulence-models-in-cfd/).
- <span id="page-43-8"></span>[37] Joseph Boussinesq. *Essai sur la théorie des eaux courantes*. Impr. nationale, 1877.
- <span id="page-43-9"></span>[38] François G Schmitt. About boussinesq's turbulent viscosity hypothesis: historical remarks and a direct evaluation of its validity. *Comptes Rendus Mécanique*, 335(9- 10):617–627, 2007.
- <span id="page-43-10"></span>[39] D.C. Wilcox. *Turbulence Modeling for CFD*. DCW Industries, 2004.
- <span id="page-43-11"></span>[40] Brian Edward Launder and Dudley Brian Spalding. The numerical computation of turbulent flows. In *Numerical prediction of flow, heat transfer, turbulence and combustion*, pages 96–116. Elsevier, 1983.
- <span id="page-43-12"></span>[41] David C Wilcox. Formulation of the kw turbulence model revisited. *AIAA journal*, 46(11):2823–2838, 2008.
- <span id="page-43-13"></span>[42] Florianr Menter. Zonal two equation kw turbulence models for aerodynamic flows. In *23rd fluid dynamics, plasmadynamics, and lasers conference*, page 2906, 1993.
- <span id="page-43-14"></span>[43] Florian R Menter. Two-equation eddy-viscosity turbulence models for engineering applications. *AIAA journal*, 32(8):1598–1605, 1994.
- <span id="page-43-15"></span>[44] Brian Edward Launder and Dudley Brian Spalding. The numerical computation of turbulent flows. In *Numerical prediction of flow, heat transfer, turbulence and combustion*, pages 96–116. Elsevier, 1983.
- <span id="page-43-16"></span>[45] Dudley B Spalding et al. A single formula for the law of the wall. *Journal of Applied mechanics*, 28(3):455–458, 1961.
- <span id="page-44-0"></span>[46] Arnau Bayón. Introduction to cfd, wall functions. [https://cfd.blogs.upv.es/](https://cfd.blogs.upv.es/turbulence/wall-functions/) [turbulence/wall-functions/](https://cfd.blogs.upv.es/turbulence/wall-functions/).
- <span id="page-44-1"></span>[47] BA Kader. Temperature and concentration profiles in fully turbulent boundary layers. *International journal of heat and mass transfer*, 24(9):1541–1544, 1981.
- <span id="page-44-2"></span>[48] Frank M White and Joseph Majdalani. *Viscous fluid flow*, volume 3. McGraw-Hill New York, 2006.
- <span id="page-44-3"></span>[49] DAVID DRIVER. Reynolds shear stress measurements in a separated boundary layer flow. In *22nd Fluid Dynamics, Plasma Dynamics and Lasers Conference*, page 1787, 1991.